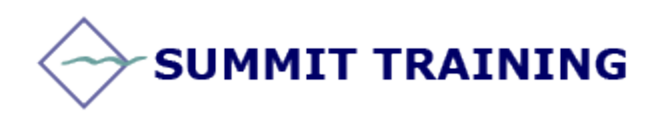

# Microsoft Project 2013

# **Level 2 Course**

# **Length:** 1 Day

**Prerequisites:** General knowledge of Windows, a basic understanding of project management concepts and material covered in Level 1 course.

# **OUTLINE:**

# **Review of Level 1 Course**

#### **Advanced Task Scheduling**

- See Task Relationships with Task Path
- Adjusting task link relationships
- Setting task constraints
- Interrupting work on a task
- Adjusting working time for individual tasks
- Control task scheduling with task types

# **Fine-Tuning Task Details**

- Entering deadline dates
- Entering fixed costs
- Setting up a recurring task
- Viewing the project's critical path
- Scheduling summary tasks manually

# **Fine-Tuning Resource and Assignment Details**

- Setting up resource availability to apply at different times
- Entering multiple pay rates for a resource
- Setting up resource pay rates to apply at different times
- Setting up material resources
- Delaying the start of assignments
- Applying contours to assignments
- Applying different pay rates to assignments
- Assigning material resources to tasks
- Viewing resource capability
- Adjusting assignments in the team planner view

# **Fine-Tuning the Project Plan**

- Examining resource allocation over time
- Resolving resource overallocations manually
- Leveling overallocated resources
- Checking the plan's cost and finish date
- Inactivating tasks

# **Tracking Progress on Tasks and Assignments**

- Updating a baseline
- Tracking actual and remaining values for tasks and assignments
- Tracking time phased actual work for Tasks and Assignments
- Rescheduling incomplete work

# **Viewing and Reporting Project Status**

- Identifying tasks that have slipped
- Examining task costs
- Examining resource costs
- Reporting project cost variance with a stoplight view

# **Getting Your Project Back on Track**

• Troubleshooting time and schedule problems

#### **SUMMIT TRAINING**

[www.summit-train.com](http://www.summit-train.com/)

Phone: 281.412.5565 - 512.649.4077 - 800.405.4151

- Troubleshooting cost and resource problems
- Troubleshooting scope-of-work problems

# **Applying Advanced Formatting and Printing**

- Formatting a Gantt chart view
- Formatting a Timeline view
- Formatting a Network Diagram view
- Formatting a Calendar view
- Printing and exporting views

# **Advanced Report Formatting**

- Formatting tables in a report
- Formatting charts in a report
- Creating a custom report

#### **Customizing Project**

- Sharing custom elements between plans
- Recording macros
- Editing macros
- Customizing the ribbon and Quick Access Toolbar

#### **Sharing Information with Other Programs**

- Copying Project data to other programs
- Opening other file formats in Project
- Saving to other file formats from Project
- Generating visual reports with Excel and Visio

#### **SUMMIT TRAINING**

[www.summit-train.com](http://www.summit-train.com/) Phone: 281.412.5565 - 512.649.4077 - 800.405.4151